# EXAMINATION OF THE MSSQL SERVER FROM THE USER'S POINT OF VIEW CONSIDERING DATA INSERTION

Tibor Radványi (Eger, Hungary)

Abstract. In this paper we summarize the experiences of the partial effectiveness examination made on the MSSQL server. We examined the effectiveness of the insert sample databases on the server. The client program was written in  $C_{++}$  language, in the Visual.NET system. We have done the examination of the data insert both from single- and multiclient environment. The examination contains insert options of the ADO.NET subsystem - given by the .NET system - and insert options of stored procedures that were stored on the MSSQL server. These comparisons were extended with the analysis of the different network speed environments. Tests were made on high - speed intranet and on Internet, ADSL (512 kbs), connection. We think that the profound and various examination of the database servers is very important. Here we relate test results that can be usable either in research in connection with database servers or in practical usage of the same systems.

AMS Classification Number: 68P30, 68P10

# 1. Introduction

The testing of the database systems and the measuring of their effectiveness has an important part in today's research fields [1]. When talking about systems with great data - traffic, the insert of data is an especially resource-required operation. In the case of the benchmark test both the server's and the client's software options must be kept in view [2], [3]. Our test expressly closes and examines the functioning of the database from the client's side. Comparison means the collation of the different opportunities given by the programming environment during the creation of the client software. The first task is the recording of environment that influences the test results - such as the size of the DataSet, the complexity of the SQL commands, hardware/software environment, the expandantion and capability of the network [1]. The goal of our test is to compare two data - uploading methods given by the new .NET technology. We can only do this with an appropriately built program on the client's side and with the measuring of the results on the client's side. The client program was made in the Visual.NET system, in  $C_{++}$ language. To reach the database, the ADO.NET technology is a new and effective tool. In order to get best performance we used the Microsoft's recommendations and research results [2], [5].

# 2. Hardware and software systems that were used during the test

A server computer that was indispensable for the test was installed on the Computing Department of the Károly Eszterházy College. This machine gave us the opportunity that show acceptable performance on the server's side and don't go off from the opportunities given by ensured by real user environments. As the formation of the current environment greatly influences the test results, the most important information for us are not the exact time information, but the differences shown between usage of the different programming tools, so we have to examine the proportion of the measured time values. The parameters of the server and the client machines can be found in the appendix. The program development was done on the  $C_{++}$  language that is part of the Microsoft Visual Studio .NET 2003. The database can be found on the Microsoft SQL Server 2000 Enterprise Edition.

### 3. The database

During the test the following database has been used:

Subtables: these simple tables contain basic data that are used for the random filling of the table with the subscriptor's data: (sHelysegnev, sVezeteknev, sKeresztnev, sUtcanev). These have no role in the test, they help to create the appropriate environment. As this system is a simplified model of a real system, the starting data - information about the subscriptors - are generated by a procedure that uses the subtables as a help. These subtables do not contribute to the database on the classical way, they do not take part in the test, they have no influence on it's results so their connection to the database through keys and references is superfluous and harmful. What still indicates their usage is the nearly 10 million generated record, that can be used later to test requests and to get readable results and lists that are true to life. The test is influenced by the data of the following tables, these are the ones that give results.

Elofiz: stores the data of the telephon company's subscriptors. These data will be generated by the help of the subtables.

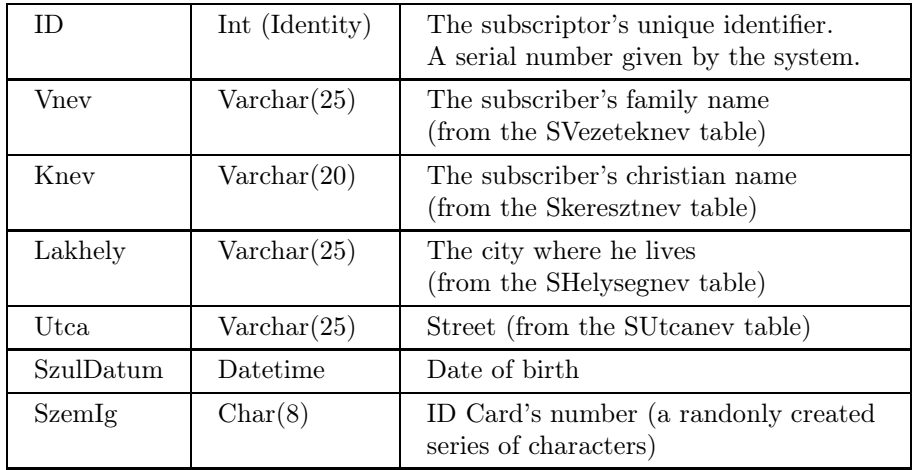

Fields:

Telszam: phone numbers that belong to the costumers Fields:

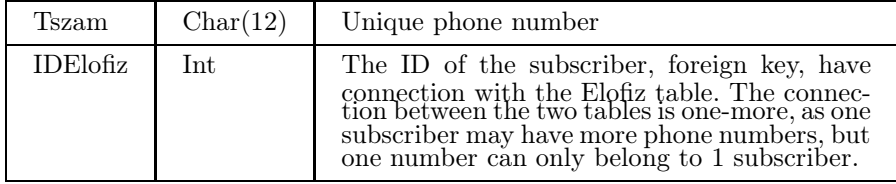

Hmod: Type of call (line, cell, inland) Fields:

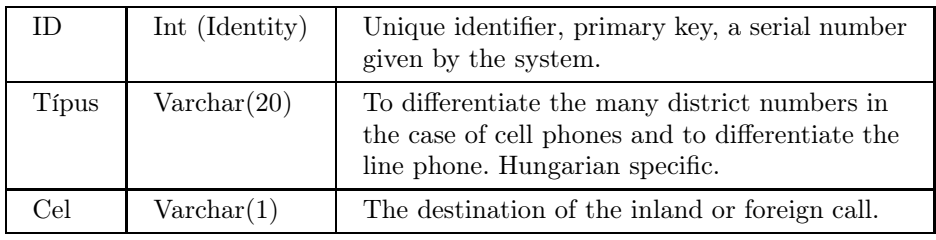

Forg: The traffic table that serves as the base of test, storing information about the calls. Approximately 10 million items were inserted into this table during the test. It'll will have a basic role during the experimentation of the requests.

Fields:

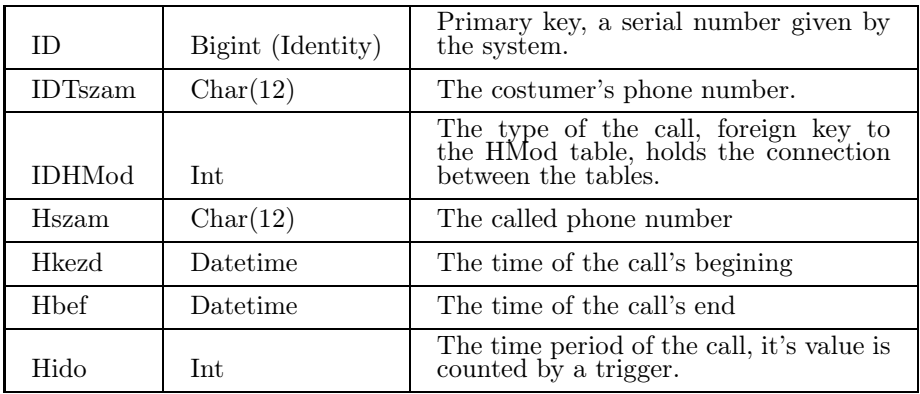

LogTab: We store the results of the tests in this table. The system automatically generates a record for every test in this table.

Fields:

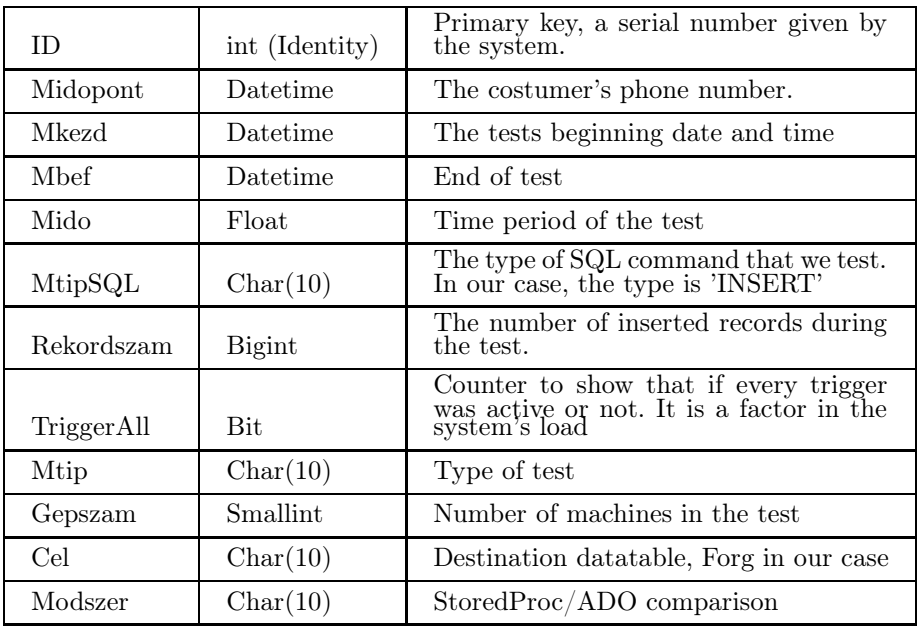

Triggers: two triggers belong to the 'forgalom' table:

forg hmod: Sets the time and type of the call after the record was inserted. It worth using the automatic data-definition as it can reduce the network's datatraffic.

forg hbef: Counts the call's the time period after the 'Hívás befejezése' field was filled, than it puts it to the record's appropriate column.

### 4. The program

The client program's technology uses the latest Microsoft development, the Visual. Net system. The software was written on  $C_{++}$  language, that gives a flexible tool to do the appropriate tests.

As our test included the Microsoft MSSQL server's data-insert partition, we chose the DataSet solution from the options of the DataReader on-line read-only connection and the DataSet off-line solution. The DataSet class' communication with the SQL server is well represented by the picture below. The program in its current state - from the tests' view point - uses two different datahandling method. One amplifies the Rows Collection of the SqlDataSet's DataTable class given by the ADO.NET frame with new records and at the end of the amplification, it uses the SqlDataAdapter class' Update method to actualise the content of the database. The other does the same by using stored procedures. Practically, holding the connection with the database lays on ADO.NET bases in both cases, but in the last case the procedures stored on the server are responsible for the uploading that we call with parameters by the SqlCommad class' help. When using a stored procedure for uploading we only need the SQLCommand class with right parameters and the running of the command. So the goal of the test is to compare the two data uploading methods given by the new .NET technology. We can only do this with an appropriately built program on the client's side and with the measuring of the results on the client's side. The test includes the examination of the whole system, as it'll seem from the results shown later, the results are unambiguously and consistently influenced by the speed of the network and the server's software and hardware preparation. As our goal is the test on the client's side, the results are valid to this given system. Inasmuch as we would only test the performance of the SQL server, we could only make test with programs run on the server to exclude the clients and the network. This is possible, but the goal of the article is not that. The test of the two methods was our goal, and we'll show the results of these now.

### 5. Tests and results

With the tests, we kept in view that many factors may influence the results due to the complexity of the system. A test result row starts with the selection of given method (Stored Procedures (SP) or DataSet (ADO)) and with the definition record's number that will inserted. We repeat such a test for fifty times to exclude errors. We did approximately 800 tests with the different record numbers. The test results went through an examination before they were averaged and the once or

twice occurred extreme results didn't get in to the average. These deviations always had cause that was independent from the test (hardware error, non-planned load on the server). We stopped all other resource - requiring processes on the server for the test's duration. No other SQL servers (Oracle, MySQL) were running. This was the way we tried to ensure the most undisturbed conditions.

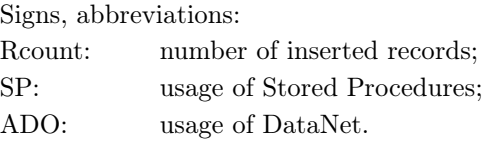

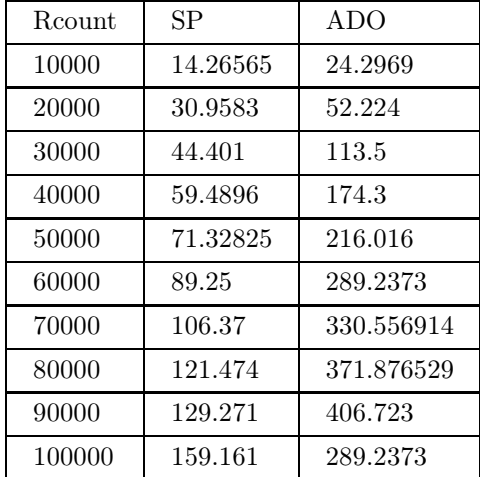

(a) Local Area Network, one client machine (results in seconds)

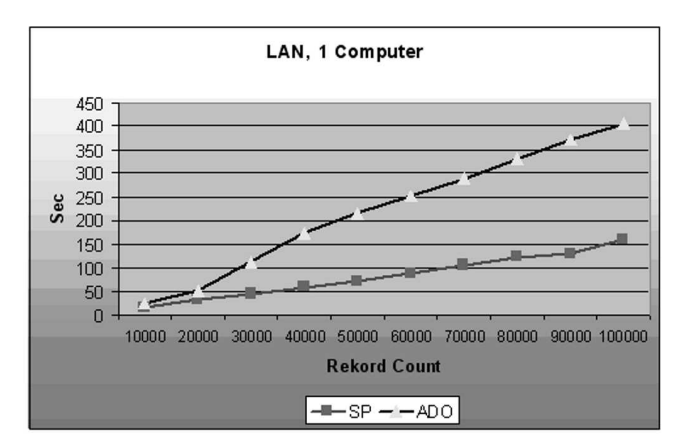

The curve that took shape can be approximated by a linear equation, where,

from the

$$
y = mx + b
$$

equation, we examine the value of the m parameter compared to each other. We did the definition of the equation with the method of the smallest squares, that's how we fit the line on the measured value pairs. The results from this count:

$$
mSP = 0.00150933 \quad mADO = 0.00411515
$$

As the graph shows the usage of the stored procedure is more even amd have a better rate of effectiveness:

$$
M = mADO/mSP = 2.7265
$$

This shows that the usage of the stored procedure, in this case, gives a three times faster speed than the DataSet class ensured by the ADO.NET as a tool. An important note: If we would use the Update method not after the creation of the full record group in the memory, but after each and every record, this number could grow to a 100 times bigger. So if we are inserting thousands of records and the momental actualisation is not a must, than we should do it after the inserting of the records, but at least after greater groups.

(b) WAN network, through ADSL connection

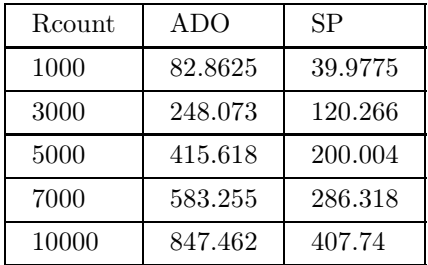

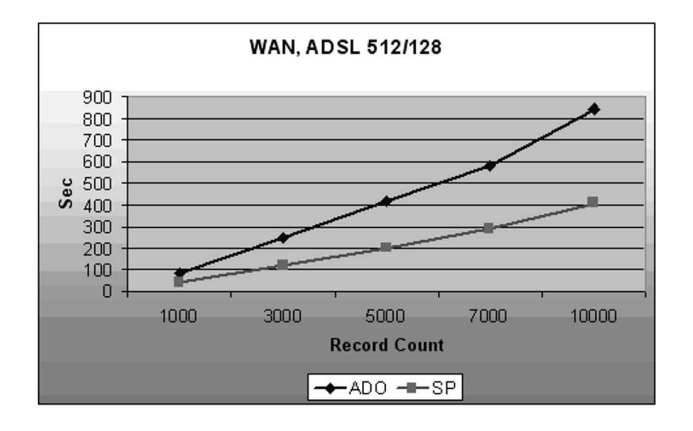

The curve that took shape can again be described with a linear equation. After the counting, the following factors remain:

$$
mSP = 0.040665 \quad mADO = 0.084036
$$

As the graph shows, the usage of the stored procedure is more even and have a better rate of effectiveness:

$$
M = mADO/mSP = 2.06652
$$

The redundancy of the rate of effectiveness can be influenced by the different speed of the network and by it's stability.

#### 6. Conclusions, further directions

The programming of databases, it's access from application sofwares is a wide - spread and major problem in many places that occurs in many fields of live. The first step of handling data - their storage - a method that occurs in every system, uses great resources from the given frame at some places. Our goal with this test was to examine the reducing possibilities in the case of a wide spread system. The test results unambiguously supports that the system's inserting effectiveness can be greatly improved if we use the options given by the SQL servers, the use of the stored procedures, even in the case of such tasks that seem to be easily solved by other methods. We will expand the examination of the insert method to the Oracle, the IBM DB2 and to the Interbase SQL servers. We will not only do this by comparing the different methods, but will also compare the test results to find the most effective data - insert method on the above mentioned servers. For a more flexible and easier handling, we also need to upgrade the client program written in  $C_{++}$  language. It'll be a task to create different classes for the different database-handling devices, for the different methods. All classes must have the same procedures for in the main program, we only need to use an object of the appropriate class instead of the conditional, that are getting more and more complex. The timing system should be altered to a form, where the timing should not be set again and again on each and every machine, be we only need to put them into timing mode. The actual timings would appear centrally in the database, and the timed programs would continuously check if there is a task for them. This would greatly improve and make the testing easier, even in the case of a small number of computers, and it is obligatory for a large number of clients.

# Appendix

Server(dragon.ektf.hu) Processor type: 2 db Intel Pentium III Xeon Memory: 1024 MB HDD: 2 db SCSI controlled, 30 Gb size, no Raidbe Operating system: Microsoft Windows 2003 server Database server: Microsoft SQL Server Enterprise Edition Version Number: 8.00.760 (SP3)

# Workstation

Processor: Intel Pentium 4 (1600 MHz) Memory: 256 MB HDD: 1 db 40 Gb size, IDE controlled 7200 turn/min Operating system: Microsoft Windows XP professional SP1

### Network

Internal network: 100 Mbps, DHCP, DNS options External network: 512 Kbps ADSL, DHCP and DNS options

### References

- [1] Ailamaki, A., Shao, M., DBMbench: Microbenchmarking Database Systems in a Small, Yet Real World in Confidential, (submitted to ICDE 2004).
- [2] Microsoft Co.: Improving .NET Application Performance and Scalability, (2004), 639–682.
- [3] Ruthruff, M. (Microsoft Co.), Microsoft SQL server 2000 Index Defragmentation Best Practices, 2003.
- [4] Gray, J., The Benchmark Handbook for Database and Transaction Processing Systems, Morgan Kaufman Publishers, Inc. 2nd edition, 1993.
- [5] Gray, J., http://research.microsoft.com/gray.

# Tibor Radványi

Department of Computing Károly Eszterházy College Leányka str. 6. H-3300 Eger, Hungary E-mail: dream@aries.ektf.hu